# บทที่ 3

## วิธีการดำเนินการศึกษา

การศึกษาครั้งนี้เป็นการศึกษาเชิงพรรณนา ( Descriptive Research) โดยการจัดสร้าง โปรแกรมการฝึกความคล่องแคล่วว่องไว ซึ่งมีเป้าหมายในการศึกษาผลการฝึกความคล่องแคล่ว ว่องไวที่มีต่อความสามารถด้านกีฬาบาสเกตบอลของนักกีฬาบาสเกตบอลประเภททีมหญิง ้มหาวิทยาลัยเทคโนโลยีราชมงคลล้านนา ภาคพายัพเชียงใหม่

#### กลุ่มตัวอย่าง

้ มหาวิทยาลัยเทคโนโลยีราชมงคลล้านนา ภาคพายัพ นักกีฬาบาสเกตบอลหญิง ้จำนวน 12 คน โดยแบ่งกลุ่มเป็น 2 กลุ่ม แบ่งกลุ่มโดยวิธีการสุ่มตัวอย่าง อย่างง่าย เชียงใหม่ (Simple Random Sampling) โดยวิธีการจับฉลาก กลุ่มทดลอง ฝึกโปรแกรมความคล่องแคล่ว ว่องไวร่วมกับการฝึกทักษะกีฬาบาสเกตบอล จำนวน 6 คน กลุ่มควบคุม การฝึกทักษะกีฬา บาสเกตบอลอย่างเดียว จำนวน 6 คน

# เครื่องมือที่ใช้ในการศึกษา

ึ การยืดกล้ามเนื้อ ในระยะเวลา 8 สัปดาห์ ฝึกทุกวันจันทร์ พุธ ศุกร์ ใช้เวลาก่อนทำการ นาที ซึ่งทำการยืดกล้ามเนื้อต่างๆ ดังนี้ ้ฝึกจะมีการยืดกล้ามเนื้อประมาณ 15 ึกล้ามเนื้อออ ึกล้ามเนื้อสะ โพก กล้ามเนื้อต้นขาด้านหลัง กล้ามเนื้อหลัง ึกล้ามเนื้อหลัง และแขนส่วนบน ึกล้ามเนื้อขาหนีบ (ภาคผนวก)

### เครื่องมือที่ใช้ในการทดสอบ

1. แบบทดสอบความคล่องแคล่วว่องไว Hexagon Agility Test (Kibler, 1990)

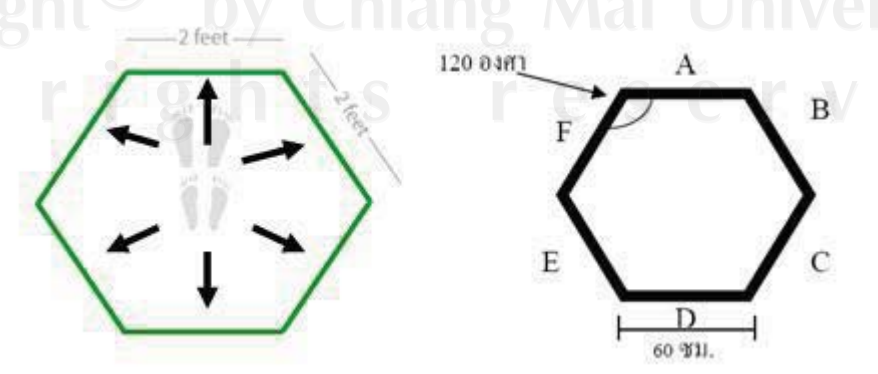

ข้อทดสอบนี้วัดความสามารถในการเคลื่อนใหวด้วยความเร็วสูงสุด พร้อมๆกับ จุดประสงค์ : รักษาการทรงตัว

อุปกรณ์ : สายวัดระยะ ชอล์คหรือเทปสำหรับทำตำแหน่งบนพื้น นาฬิกาจับเวลา

ผู้เข้ารับการทดสอบยืนในช่องสี่เหลี่ยมตรงกลาง มือทั้งสองข้างจับเอว เมื่อ วิธีการ : พร้อมแล้วผู้ทำการทดสอบสั่ง "ไป" ผู้เข้ารับการทดสอบเริ่มกระ โดดไปด้านหน้า (ด้าน A) แล้วกระ โดดมาที่ช่องสี่เหลี่ยมตรงกลาง จากนั้นกระ โดดเท้าคู่ไปด้าน ทแยงบน (ด้าน B) แล้วกระ โดดมาที่ช่องสี่เหลี่ยมตรงกลาง กระ โดดไปเรื่อยๆ ตามลำดับ C D E F และอยู่ในวงนับเป็น 1 รอบ ทำจนครบ 3 รอบ จับ เวลาทดสอบ 2 ครั้ง ใช้เวลาครั้งที่ดีที่สุด

2. แบบทดสอบทักษะการเลี้ยงลูกเร็ว ของ Knox Basketball Test

อุปกรณ์ -ลูกบาสเกตบอล

- นาฬิกาจับเวลา
- ้เก้าอี้ /กรวย 4 ตัว
- สนามบาสเกตบอล

ี **วิธีปฎิบัติ** ให้ผู้เข้ารับการทดสอบยืนหลังเส้นเริ่ม เมื่อได้รับสัญญาณ "เริ่ม" ให้เลี้ยง ลูกอ้อมเก้าอี้ /กรวย สลับไป-กลับมา 1 รอบ

การคิดคะแนน บันทึกเวลาจากสัญญาณ "เริ่ม" จนกระทั่งวิ่งผ่านเส้นเริ่มอีกครั้งหนึ่ง

สถานที่ทำการศึกษา

อาคารกิจกรรมนักศึกษา มหาวิทยาลัยเทคโนโลยีราชมงคลล้านนา ภาคพ

# ขั้นตอนดำเนินการศึกษา

- 1. ศึกษาความรู้เกี่ยวกับการฝึกความคล่องแคล่วว่องไว จากเอกสารและงานวิจัยที่เกี่ยวข้อง
- 2. นำโปรแกรมการฝึก เสนออาจารย์ที่ปรึกษาเพื่อแก้ไขปรับปรุง
- 3. ซี้แจงรายละเอียดแก่ผู้เข้ารับการฝึก
- 4. ทำการทดสอบก่อนการฝึกตามแบบทดสอบความคล่องแคล่วว่องไวและการทรงตัว Hexagon Agility Test และ แบบทดสอบทักษะการเลี้ยงลกเร็ว ของ Knox Basketball \_ 5. 3<--&'4-%9 9
()-3.<-0c"-0L
- 
- 6. ทำการทดสอบ แบบทดสอบความคล่องแคล่วว่องไวและการทรงตัว Hexagon Agility  $\rm{Test}$ และ แบบทดสอบทักษะการเลี้ยงลกเร็ว ของ  $\rm{K}$ nox  $\rm{B}$ asketball  $\rm{Test}$ หลังการฝึก ตามโปรแกรม

 **\*8 5+ ! /** (
-90L8#+%Q) -<-2)8+ -3"+7 (-%)\*+ \$)\*((\*+ ,(\$)9-3 4( 7 ทักษะการเลี้ยงลกเร็ว ก่อนการฝึกซ้อม (Pre-test)และผลของการทดสอบความคล่องแคล่วว่องไว และการทรงตัว กับ ทักษะการเลี้ยงลกเร็ว หลังการฝึก ( Post-test) มาวิเคราะห์หาค่าเฉลี่ยเพื่อ เปรียบเทียบหาความแตกต่างก่อนและหลังการฝึก นำผลที่ได้มาวิเคราะห์ทางสถิติโดยใช้โปรแกรม SPSS for Window